# SQL kysely

Kyselyn yleisrakenne: select tulostietomäärittely from taulukkeet [where valintaehdot] [group by ryhmitystekijät] [having ryhmärajoitteet] [order by järjestysperusta]

Kysely tuottaa nimettömän tulostaulun.

# SQL -kyselyt

- Kyselyn from-osassa voi olla useita tauluja
- Kaikki ne taulut, joiden dataa halutaan mukaan tulokseen on annettava from-osassa
- n Tauluille voidaan from-osassa antaa tilapäinen kyselyn sisäinen nimi (alias, correlation name)
	- from taulu [AS] alias
	- liitettävillä tauluilla on usein samannimisiä sarakkeita, joten taulunimeä on käytettävä tarkenteena - alias voi olla lyhenne, joka vähentää kirjoitusvaivaa

### Aliasten käyttö

- Jos sama taulu esiintyy from osassa useaan kertaan, on taulun esiintymät erotettava käyttämällä aliasta
- Esim.: Kurssiparit, joilla on sama luennoija select A.nimi, B.nimi from kurssi A, kurssi B where A.luennoija=B.luennoija and A.koodi<B.koodi order by A.nimi, B.nimi
- ehto A.koodi<B.koodi estää saman parin toistumisen eri järjestyksessä

- n Alikyselyllä tarkoitetaan kyselyyn upotettua toista kyselyä. Upotettua kyselyä voidaan käyttää kyselyn from osassa mutta myös where osassa valintaehtojen operandina.
- Alikyselykin tuottaa tuloksenaan taulun
- n Alikyselyiden käyttöön valintaehdoissa on omia predikaatteja ja lisätarkenteita, jotka määrittelevät, miten ehdon operandia sovelletaan alikyselyn tulokseen
- IN; NOT IN; tarkenteet any, some, all; EXISTS, NOT **EXISTS**

### ■ Opettajat, jotka luennoivat jotain kurssia

select nimi from opettaja where opetunnus in (select luennoija from kurssi) order by nimi;

### Opettajat, jotka eivät luennoi mitään kurssia

select nimi from opettaja where opetunnus not in (select luennoija from kurssi) order by nimi;

alikysely voidaan suorittaa erillään pääkyselystä

# n Luennoivat opettajat, kytketyllä alikyselyllä select nimi from opettaja where exists (select luennoija from kurssi where luennoija= opettaja.opetunnus) order by nimi;

alikysely on evaluoitava erikseen jokaista opettajariviä kohti

n Vuoden 92 standardissa from-osaan sallittiin normaalien taulujen myös alikyselyiden tulostaulut

### from (alikysely) [[as] alias [( sarakeluettelo)] ]

- alikysely on normaali kysely
- sarakeluettelo uudelleennimeää alikyselyn tulossarakkeet
- tästä rakenteesta on hyötyä, jos halutaan yhdistää yksityiskohtaista tietoa ja yhteenvetotietoa tai eri perustein laskettuja yhteenvetotietoja samalle riville. Yksityiskohtien kyselyssä rakennetta ei tarvita.
- yleensä rakenteen käyttö vain sotkee asioita VÄLTÄ

Esimerkki: Opiskelija(hetu, nimi, opintoviikot, ...)

Select nimi, opintoviikot from opiskelija, (select avg(opintoviikot) kaovt from opiskelija) as m where oviikot  $>$  m.kaovt;

Huom. ei liitosehtoa joten tehdään ristitulo eli jokaiseen opiskelijariviin liitetään opintoviikkojen keskiarvo

Kysely tuottaa yhden rivin, jossa vain yksi sarake kaovt, opintoviikkojen keskiarvo

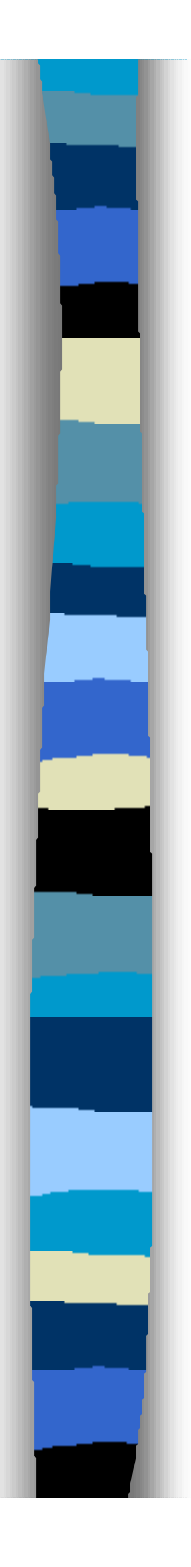

- SQL:ssä joukko yhteenvetofunktioita (aggregate function, koostefunktio)
	- AVG keskiarvo
	- MIN pienin arvo (minimi)
	- MAX suurin arvo (maksimi)
	- SUM summa
	- COUNT lukumäärä
	- 9 – Yhteenvetofunktioita käytettäessä tulosriviä ei muodostetakaan jokaisesta valintaehdon täyttävästä riviyhdistelmästä vaan, ellei ryhmittelyä ole määritelty, muodostetaan yksi tulosrivi koko aineistosta

- **n Opiskelijoiden lukumäärä:** 
	- select count(\*) from opiskelija;
- Count:n argumenttina voisi käyttää myös mitä tahansa vakiota, tulos olisi sama eli rivien lukumäärä
	- select count(1) from opiskelija;
- **n Jos parametrina annetaan sarake saadaan** siinä olevien ei-tyhjien arvojen määrä
	- select count(onumero) from opiskelija;

- **n Milloin pisimpään opiskelut helsinkiläinen** opiskelija on aloittanut opintonsa? select min(aloitusvuosi) from opiskelija where kaupunki='Helsinki';
- Keskiarvoa, summaa, minimiä ja maksimia laskettaessa tyhjäarvot jätetään huomioimatta
- **Kurssien keskimääräinen opintoviikkomäärä** 
	- select avg(opintoviikot) from kurssi;

- **n Yhteenvedon laskenta voidaan rajata vain** keskenään erilaisiin arvoihin (projektioon). Tällainen rajaus on yleensä järkevä vain lukumääriä laskettaessa
- Monellako eri paikkakunnalla opiskelijat asuvat?
	- select count(distinct kaupunki) from opiskelija;

- **n Yhteenvetofunktion sisältävään kyselyyn ei** voi ottaa mukaan dataa niiltä yksittäisiltä riveiltä, joilta funktio lasketaan
- Minkä kurssien opintoviikkomäärä on suurin?
- **n El siis ole mahdollista:**

select nimi, max(opintoviikot)

from kurssi;

yksittäisen rivin dataa miltä riviltä nimi poimittaisiin?

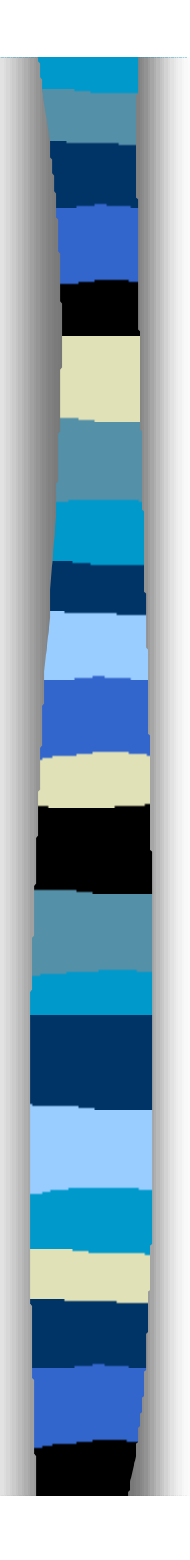

n Minkä kurssin opintoviikkomäärä on suurin? Toimivia vaihtoehtoja: select nimi, opintoviikot from kurssi where opintoviikot>= ALL (select opintoviikot from kurssi);

Select nimi, opintoviikot from kurssi where opintoviikot= (select max(opintoviikot) from kurssi);

select nimi,maksi from kurssi, (select max(opintoviikot) maksi from kurssi) as m where opintoviikot =m.maksi;

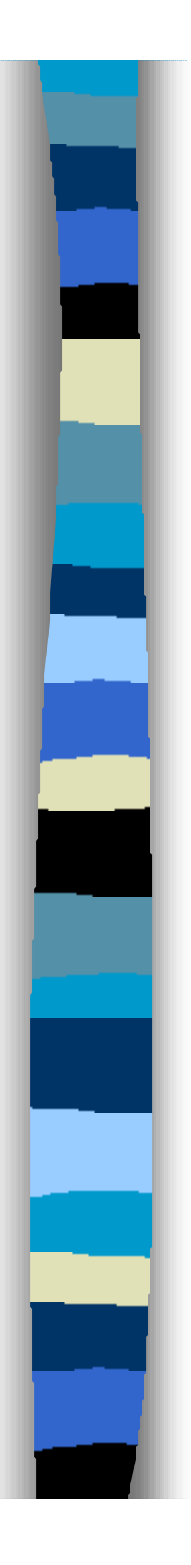

- Jos kyselyyn liitetään ryhmittelymääre (Group by) muuttuu tuolosrivien muodostusperiaate jälleen:
	- **muodostetaan yksi tulosrivi kutakin ryhmää kohti**
	- group by -määreessä luetellaan sarakkeet, joiden arvojen perusteella ryhmittely tehdään
	- kaikki ne rivit, joilla on sama arvo luetelluissa sarakkeissa muodostavat ryhmän
	- ryhmät muodostetaan sen jälkeen kun on ensin sovellettu where-ehtoa rivien karsintaan.

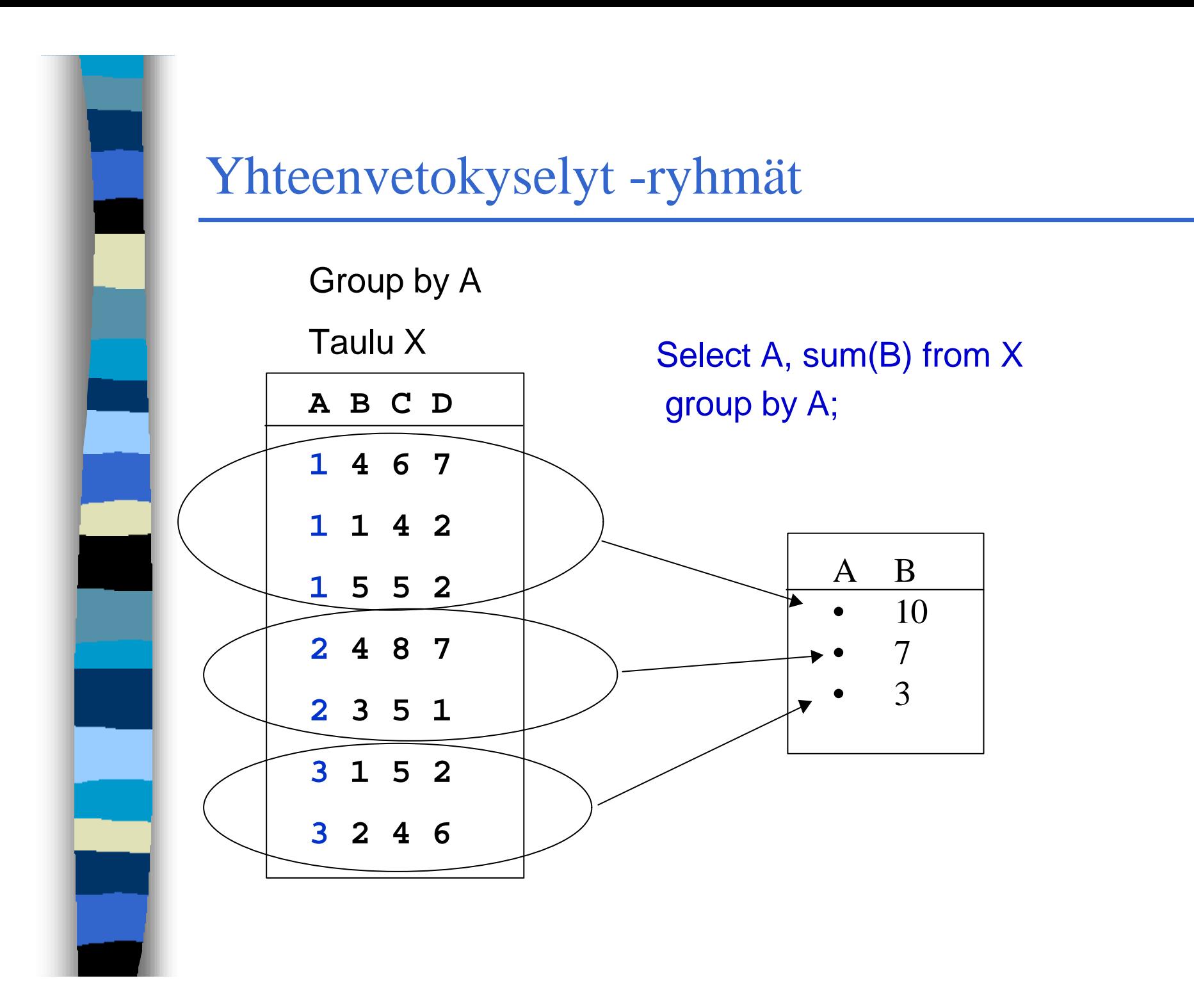

16

- n Group by -lausetta käytettäessä tulostietoluettelossa voi olla yhteenvetofunktioiden lisäksi vain niitä sarakkeita,jotka esiintyvät group by -lauseessa.
- Kaikkien ryhmittelyyn käytettyjen sarakkeiden ei tarvitse olla mukana, mutta yleensä ne ovat select koodi, nimi, ryhmanro, count(\*) from kurssi, ilmoittautuminen where ilmoittautuminen.kurssikoodi= kurssi.koodi group by koodi, nimi, ryhmanro;

**Ei anna tyhjien ryhmien ilmoittautujamäärää**

koska **nimi** on tulostietolistalla sen pitää olla myös ryhmittelytekijänä vaikka ilman sitä saataisiin samat ryhmät

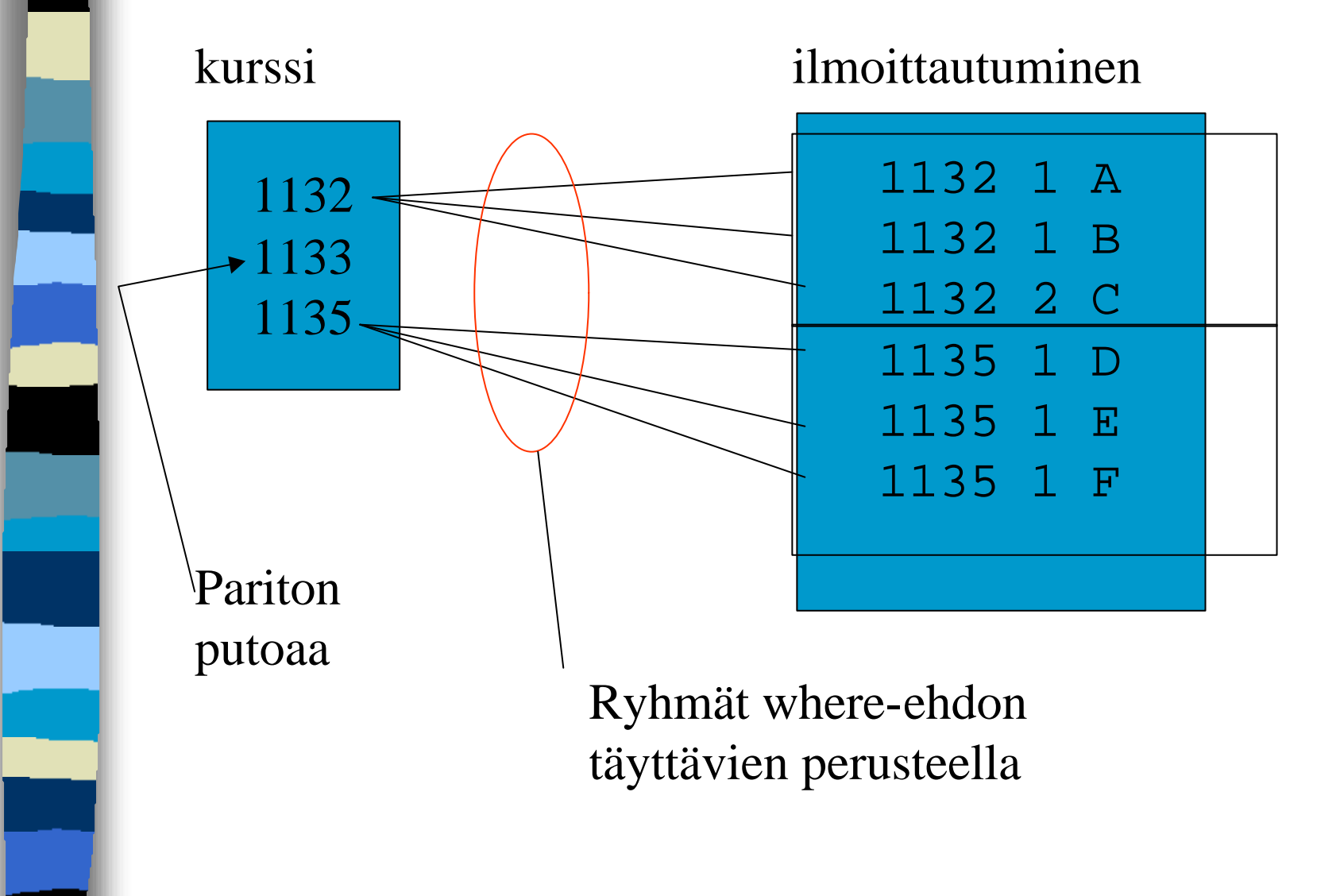

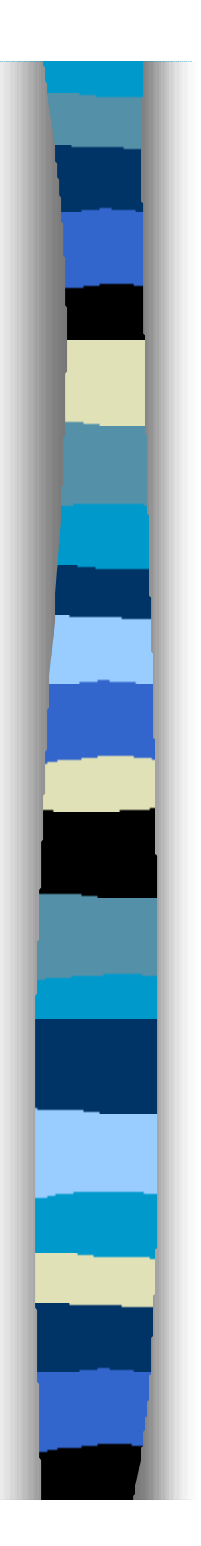

19 select nimi, ryhmanro, count(\*) from kurssi, ilmoittautuminen where ilmoittautuminen.kurssikoodi=kurssi.koodi group by nimi, ryhmanro union (select nimi, ryhmanro, 0 from kurssi, harjoitusryhma H, where koodi=H.kurssikoodi and (koodi,H.ryhmanro) not in (select kurssikoodi, ryhmanro from ilmoittautuminen)); vakioarvo

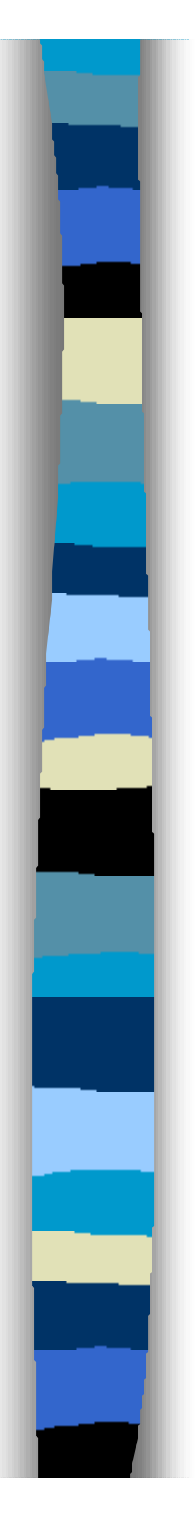

- n Ryhmäkohtaisen rivin mukaanottamista tulokseen voidaan rajoittaa having määreellä.
- Having-ehto toimii kuten where-ehto, mutta se perustuu ryhmäkohtaisesti lasketun yhteenvetofunktion arvoon
- n Ryhmät, joihin on ilmoittautunut yli 20 opiskelijaa select nimi, ryhmanro, count(\*)
	- from kurssi, ilmoittautuminen
	- where ilmoittautuminen.kurssikoodi=kurssi.koodi
	- group by nimi, ryhmanro
	- **having count(\*) >20;**

- n Yhteenvetofunktioilla voi laskea, mutta niitä ei voi ketjuttaa (eli toinen on toisen argumenttina)
- n Millä kurseilla on suurin keskimääräinen ryhmäkoko, ei onnistu seuraavasti

select nimi, H.ryhmanro, max(avg(count(\*))) from kurssi, harjoitusryhma H, ilmoittautuminen I where koodi=H.kurssikoodi and

H.kurssikoodi=Lkurssikoodi and

H.ryhmanro=I.ryhmanro

group by nimi, H.ryhmanro

 $\star$ 

Ajettuna Oraclessa: VIRHE rivillä 1: ORA-00937: tämä ei ole yhden ryhmän koostefunktio

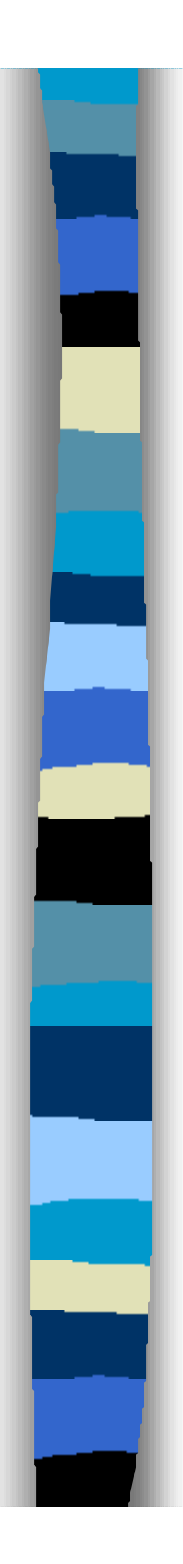

select koodi, nimi, opiskelijoita/ryhmia from kurssi, (select kurssikoodi, count(\*) opiskelijoita from ilmoittautuminen group by kurssikoodi) as ilm, (select kurssikoodi, count(\*) ryhmia from harjoitusryhma group by kurssikoodi) as ryhm where kurssi.koodi= ilm.kurssikoodi and kurssi.koodi= ryhm.kurssikoodi and opiskelijoita/ryhmia = (XXXXX –seuraavalla kalvolla)

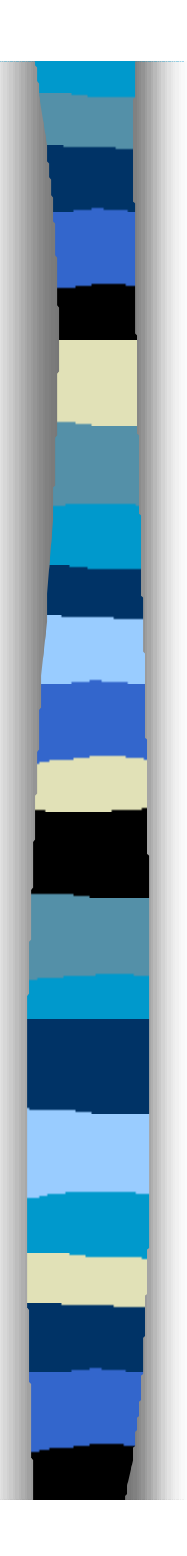

### $\blacksquare$  XXXXX=

select max(opiskelijoita/ryhmia) from (select kurssikoodi, count(\*) opiskelijoita from ilmoittautuminen group by kurssikoodi) as i, (select kurssikoodi, count(\*) ryhmia from harjoitusryhma group by kurssikoodi) as ry where i.kurssikoodi = ry.kurssikoodi

# Näkymät

 Perustauluja ja johdettuja tauluja. Johdettu taulu eli näkymä (view) määritellään kyselyn avulla CREATE VIEW taulunimi [(sarake1,sarake2,…)] AS kysely;

24 Create view miesopiskelijat (hetu, nimi, ovt) as (select hetu, nimi, oviikot from opiskelija where  $mod((substr(hetu, 8, 3), 2)=1);$ 111170-123X

# Näkymät

- **n Näkymää käytetään kuten muitakin tauluja;** lasketaan kuinka monta ilmoittautumista miespuoliset opiskelijat ovat tehneet syksyllä 2003
	- Select count(\*)
	- From ilmoittautuminen i, miesopiskelijat m where i.hetu=m.hetu and lukuvuosi=2003 and lukukausi='S'

Todellisuudessa näkymään liittyvä kysely suoritetaan aina kun näkymää käytetään!

# Miksi näkymiä tarvitaan?

- **n** Tietoriippumattomuus
	- esim.
		- Create view ilmo as
		- select kurssikoodi, ryhmanro, opisknro, ilm\_aika from ilmoittautuminen
		- union
		- select kurssikoodi, ryhmannro, opisknro, ilm\_aika from vanhat\_ilmoittautumiset;
- **n** Täsmäsuojaus
	- esim. create view oma\_kurssi as select \* from kurssi where luennoija=user;
- **n Kyselyiden helpottaminen**

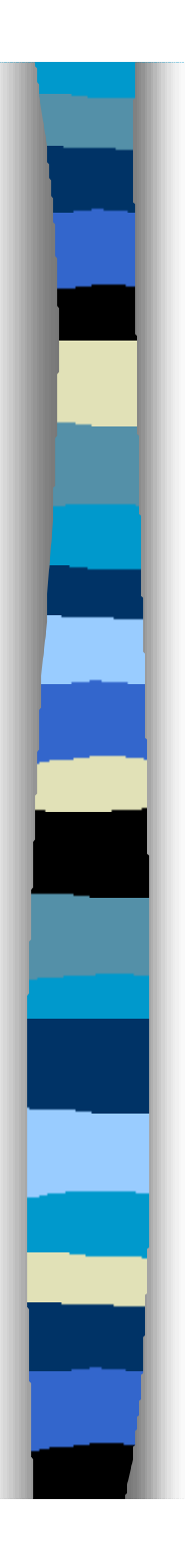

- n SQL sisältää operaatiot tietokannan sisällön muodostamiseen ja ylläpitoon:
- n insert uusien rivien vienti tauluun
- **n** delete rivien poisto
- update rivien muutos

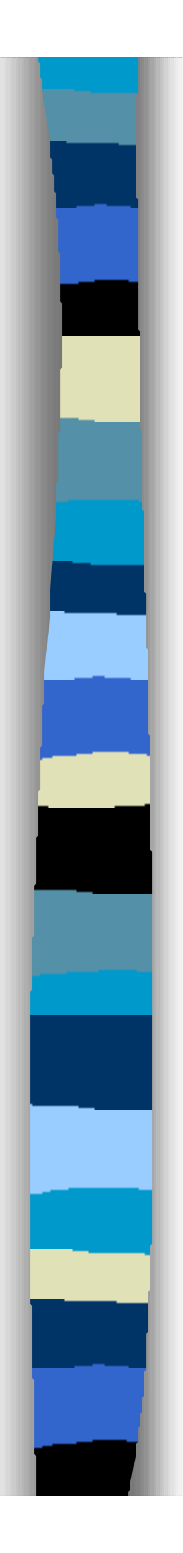

n Insert lauseella on kaksi muotoa:

■ insert into *taulu* [(*sarakenimet*)] values (*arvot*)

– tällä muodolla lisätään yksi rivi ja arvot annetaan vakioina tai vakioihin perustuvina lausekkeina

■ insert into *taulu* [(sarakenimet)] kysely

– *tällä muodolla kyselyn tulosrivit lisätään tauluun*

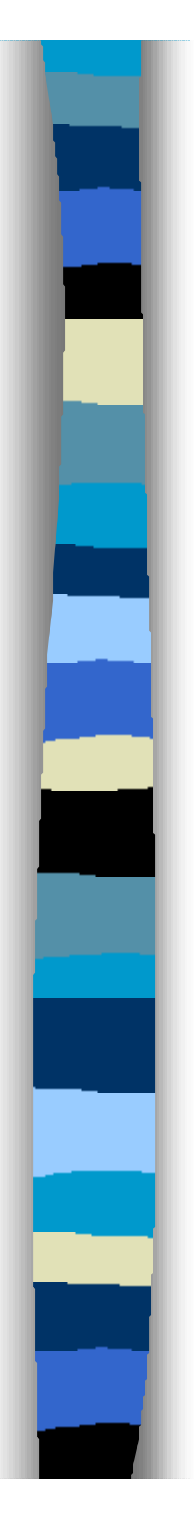

```
CREATE TABLE kurssi (
```
 **koodi numeric(8) NOT NULL , nimi varchar(40) NOT NULL , opintoviikot numeric(5,1) NOT NULL , luennoija varchar(12), PRIMARY KEY (koodi ), FOREIGN KEY (luennoija) REFERENCES opettaja)**

**insert into kurssi values (1234,'Tietokantojen perusteet',2,'HLAINE');** – lisää tauluun kokonaisen rivin

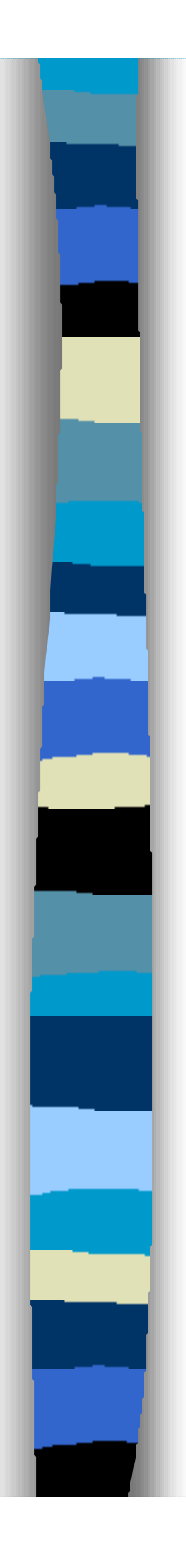

**n Jos luennoijaa ei tiedetä voidaan lisäys tehdä** seuraavasti:

**insert into kurssi values (1234,'Tietokantojen perusteet',2,NULL); tai**

**insert into kurssi (koodi, nimi, opintoviikot) values (1234,'Tietokantojen perusteet',2);**

n **sarakeluetteloa käytetään siis silloin kun annetaan vain osa sarakkeista**

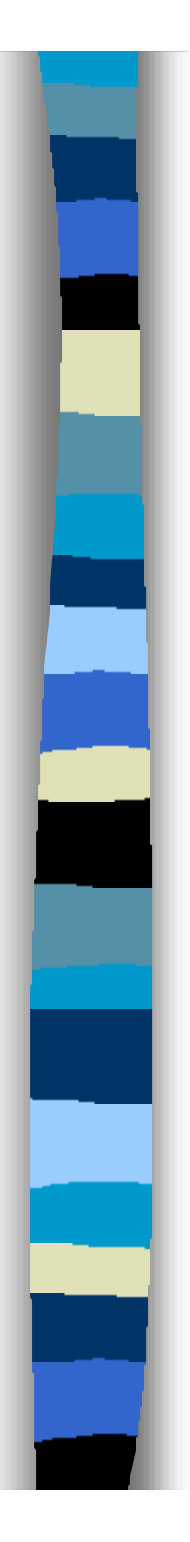

**n Jos luennoijan tunnusta ei tiedetä, voitaisiin** lisäys tehdä seuraavasti (kaikki kyselyn tulosrivit lisätään):

### insert into kurssi

 select (1234, 'Tietokantojen perusteet', 2,opetunnus) from opettaja where nimi='Laine Harri' ;

– Tämä toimii odotetusti, jos kannassa on vain yksi tämän niminen opettaja, muuten lisäys kaatuu avaimen yksikäsitteisyysvirheeseen, sillä lisäys epäonnistuu, jos se rikkoo eheysehtoja

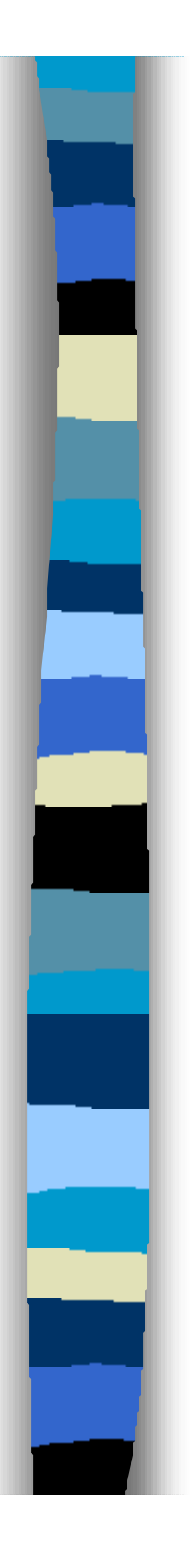

**n Kurssille 'Ohjelmoinnin perusteet'** ilmoittautuneiden opiskelijoiden siirto kurssin 'Java-ohjelmointi' vastaaviin ryhmiin:

CREATE TABLE ilmoittautuminen ( kurssikoodi numeric(8) not null, ryhmanro numeric(2) not null, opisknro numeric(5) NOT NULL , ilm\_aika date NOT NULL , PRIMARY KEY (opisknro, kurssikoodi) , FOREIGN KEY (kurssikoodi, ryhmanro) REFERENCES harjoitusryhma on delete cascade, FOREIGN KEY (opisknro) REFERENCES opiskelija )

Oracle-SQL:llä

Insert into ilmoittautuminen select java.kurssikoodi, ryhmanro, opisknro, sysdate from kurssi java, kurssi ohpe, ilmoittautuminen where java.nimi='Java-ohjelmointi' and ohpe.nimi='Ohjelmoinnin perusteet' and ohpe.koodi=ilmoittautuminen.kurssikoodi;

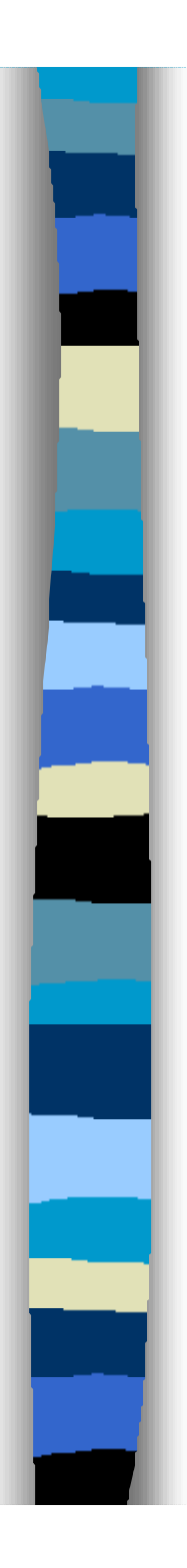

■ Rivien muutokset (update)

update *taulu* set *sarake1*=*lauseke1* [, …] [where *kohteen rajausehdot*]

- samalla kertaa voi muttaa useita sarakkeiden sisältöä,
- muutetaan kaikki where-ehdon täyttävät rivit
- jos ehto puuttuu muutetaan kaikki taulun rivit

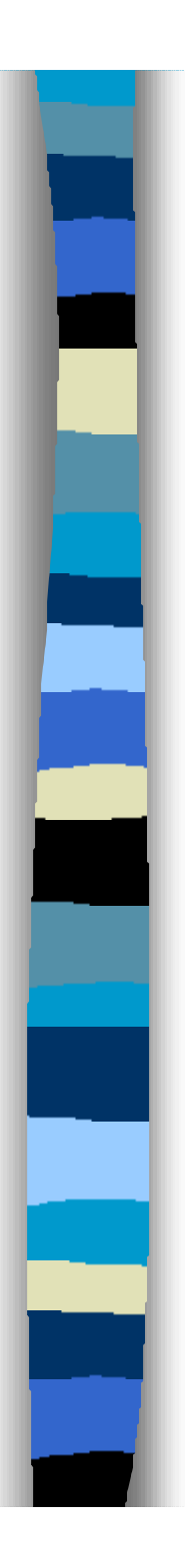

■ Muutetaan kurssin Java-ohjelmointi opintoviikkomäärä kolmeksi

> update kurssi set opintoviikot=3 where nimi='Java ohjelmointi';

– Muutos epäonnistuu, jos se rikkoo eheysehtoja.

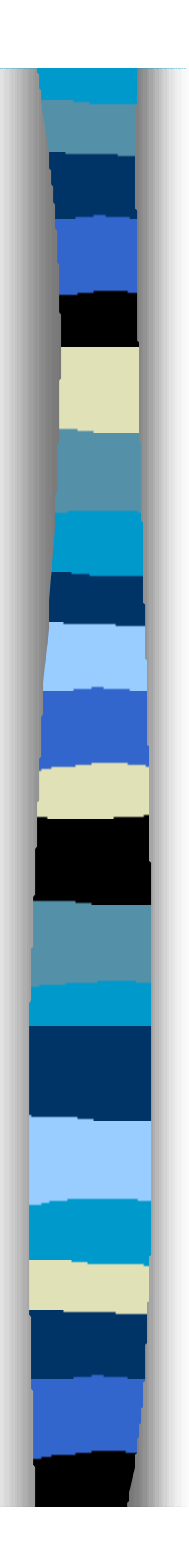

**n** Rivien poisto (delete)

delete from *taulu* [where *poistettavien rajausehdot* ];

- Poistetaan kaikki ehdon täyttävät rivit
- Jos ehto puuttuu poistetaan kaikki rivit
- Poisto epäonnistuu jos eheysehdot rikkoutuvat (ellei muuta ole määritelty)

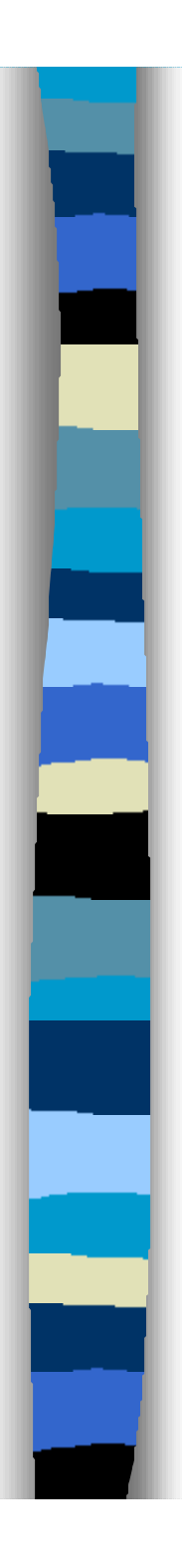

■ Poistetaan harjoitusryhmät joihin ei ole ilmoittautuneita:

> delete from harjoitusryhma where (kurssikoodi, ryhmanro) not in (select kurssikoodi, ryhmanro from ilmoittautuminen);

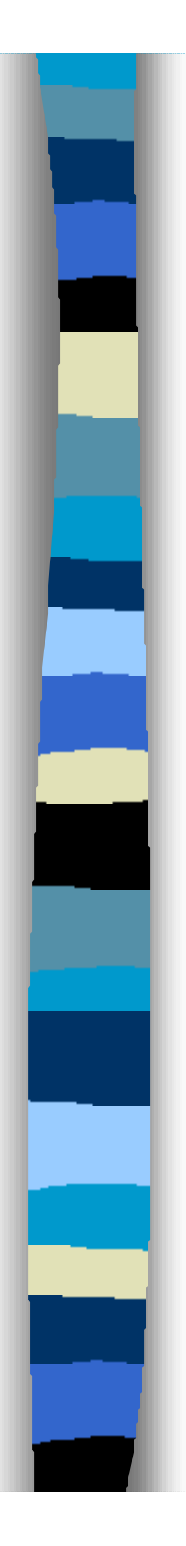

n Rivien siirtoa taulusta toiseen tarvitaan esimerkiksi siirrettäessä tietoja aktiivisesta taulusta historiatauluihin. Tämä suoritetaan kopioimalla (lisäämällä) rivit kohdetauluun ja sen jälkeen poistamalla ne lähtötaulusta:

insert into ilmohistoria select \* from ilmoittautumiset where ilm\_aika<'1.1.1999'; delete from ilmoittautumiset where ilm\_aika<'1.1.1999';

■ Tietokantatapahtumalla tarkoitetaan yhtenä jakamattomana kokonaisuutena pidettävää tietokantaoperaatioiden joukkoa, esimerkiksi tilisiirto:

> update tili set saldo=saldo-500 where tilinumero=123456; update tili set saldo=saldo+500 where tilinumero=654321;

- n Tkhj takaa, että
	- tapahtuma suoritetaan kokonaan eikä vain osaa siitä (ei siis vain tililtäottoa)
	- ulkopuoliset näkevät vain kokonaisen tapahtuman aiheuttamat muutokset (ulkopuolinen ei voi nähdä tilannetta, jossa tililtä 123456 on otettu 500 mutta tilille 654321 ei sitä ole vielä viety)
	- tapahtuman suorituksen aikana tehdyt muutokset kantaan on peruttavissa siihen asti kunnes tapahtumaan on sitouduttu
	- kun tapahtumaan on sitouduttu (se on valmis) muutokset jäävät pysyviksi ja näkyvät myös muille.

- n Tapahtuma päätetään onnistuneesti komennolla **commit [work]**
- n Tapahtuma voidaan päättää myös perumalla sen aikaansaamat muutokset komennolla **rollback [work]**

### n Tilisiirtotapahtuma olisi kokonaisuudessaan siis

update tili set saldo=saldo-500 where tilinumero=123456; update tili set saldo=saldo+500 where tilinumero=654321; commit;

- n Järjestelmät voidaan määritellä toimimaan auto-commit tilassa, jolloin jokaiseen ylläpitooperaatioon sitoudutaan välittömästi (tällöin tilisiirtoa ei voida koota transaktioksi)
- n Normaalitilassa tapahtumia kuitenkin kootaan commit operaatioiden avulla. Kahden commitin välissä olevat operaatiot muodostavat tapahtuman.

n Yritetään poistaa tyhjät harjoitusryhmät, oletetaan, että ilmoittautumisten viiteavaimeen liittyy on delete cascade -määre

■ Yritetään poistaa tyhjät harjoitusryhmät, oletetaan, että ilmoittautumisten viiteavaimeen liittyy on delete cascade -määre

commit;

select count(\*) from ilmoittautumiset;

>> 3500 <<

n Yritetään poistaa tyhjät harjoitusryhmät, oletetaan, että ilmoittautumisten viiteavaimeen liittyy on delete cascade -määre

commit;

select count(\*) from ilmoittautumiset;

 $> 3500 <<$ 

delete from harjoitusryhma

Ei ole ihan oikein

where ryhmanro is not null; select count(\*) from ilmoittautumiset;

>>> 0 <<< **(oho!)**

n Yritetään poistaa tyhjät harjoitusryhmät, oletetaan, että ilmoittautumisten viiteavaimeen liittyy on delete cascade -määre

commit;

select count(\*) from ilmoittautumiset;

 $> 3500 <<$ 

delete from harjoitusryhma

Ei ole ihan oikein

where ryhmanro is not null;

select count(\*) from ilmoittautumiset;

>>> 0 <<< **(oho!)**

### **rollback;**

select count(\*) from ilmoittautumiset;

 $> 3500 <<$ 

n Yritetään poistaa tyhjät harjoitusryhmät, oletetaan, että ilmoittautumisten viiteavaimeen liittyy on delete cascade -määre

commit;

select count(\*) from ilmoittautumiset;

 $> 3500 <<$ 

delete from harjoitusryhma

Ei ole ihan oikein

where ryhmanro is not null;

select count(\*) from ilmoittautumiset;

>>> 0 <<< **(oho!)**

### **rollback;**

select count(\*) from ilmoittautumiset;

 $> 3500 <<$